# Introduction to ESMValTool

ESMValTool workshop, 30-31 May 2023

#### What is ESMValTool?

The Earth System Model Evaluation Tool:

"A community diagnostic and performance metrics tool for routine evaluation of Earth system models in CMIP"

- ESMValTool is ...
  - o a tool to analyse climate data
  - a collection of diagnostics for reproducible climate science
  - a community effort (63 participating institutions, 203 developers)
- Model evaluation can be performed against observations, against other models, or comparing different versions of the same model.
- CF/CMOR compliant: data from many different projects can be handled (CMIP3/5/6, CORDEX, obs4mips, ana4mips, etc.)
  - Native model output supported for some models, work in progress ...
- Multi-language support: Python, NCL, R, Julia

# ESMValTool development

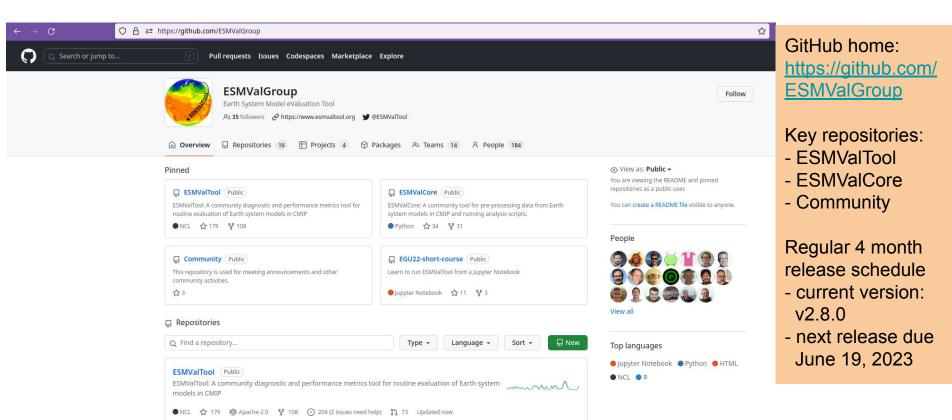

### ESMValTool development - changelog

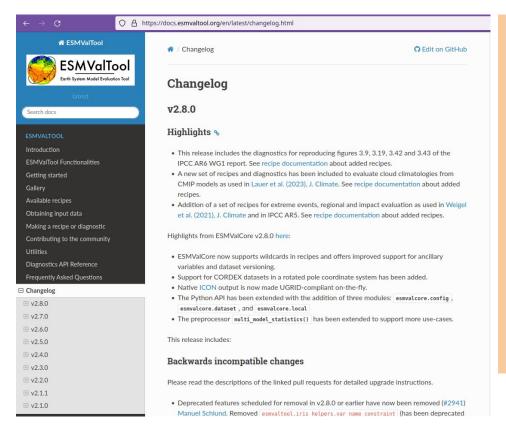

Changelog for both ESMValTool and ESMValCore are available in the NorESM documentation:

https://docs.esmvaltool.org/en/latest/changelog.html

- Highlights for release
- Backwards incompatible changes
- Bug fixes
- Community
- Deprecations
- Documentation
- Diagnostics
- Observational and re-analysis dataset support
- Automatic testing
- Installation
- Improvements

# ESMValTool dependencies

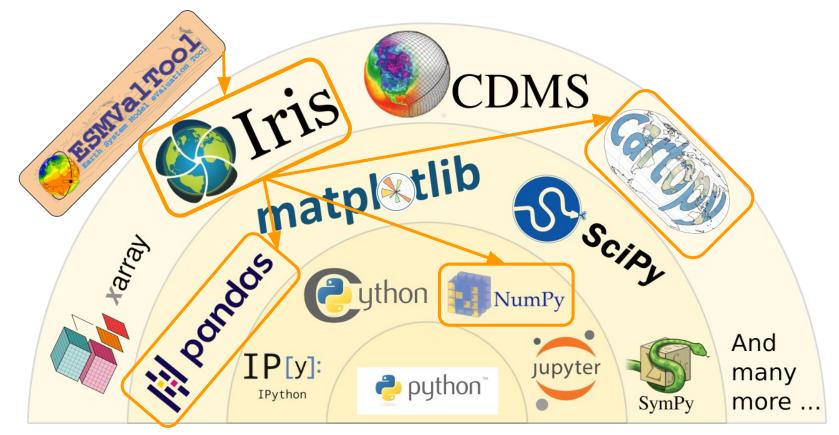

### ESMValTool dependencies - ideal world

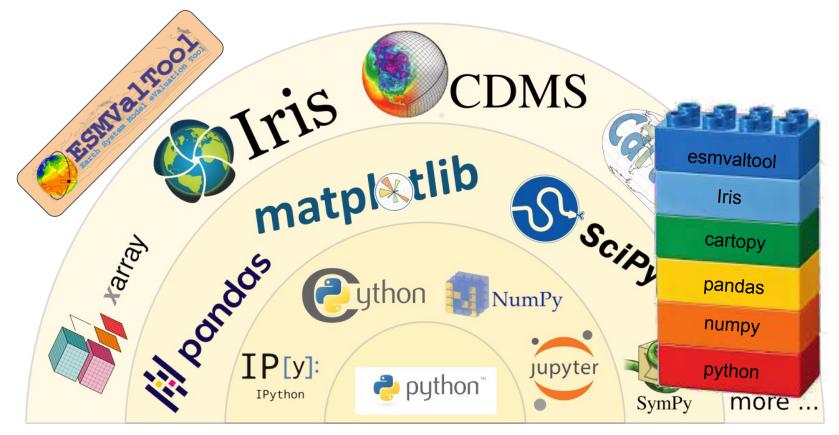

# ESMValTool dependencies - reality?

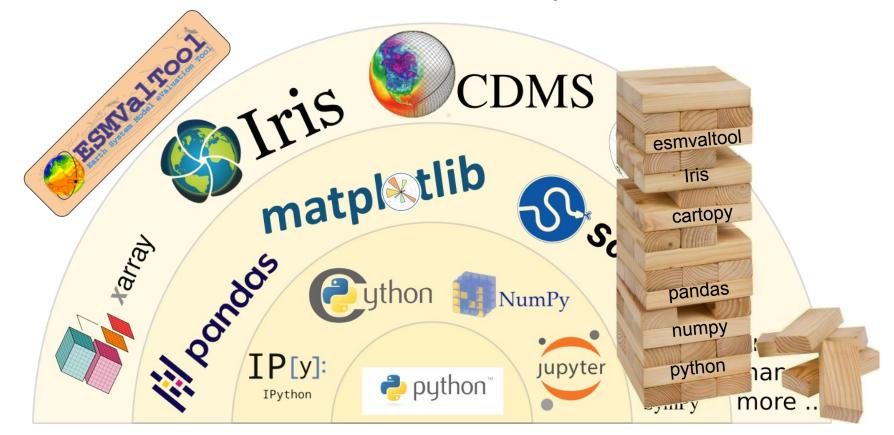

### Numpy mask bug broke ESMValTool v2.8.0

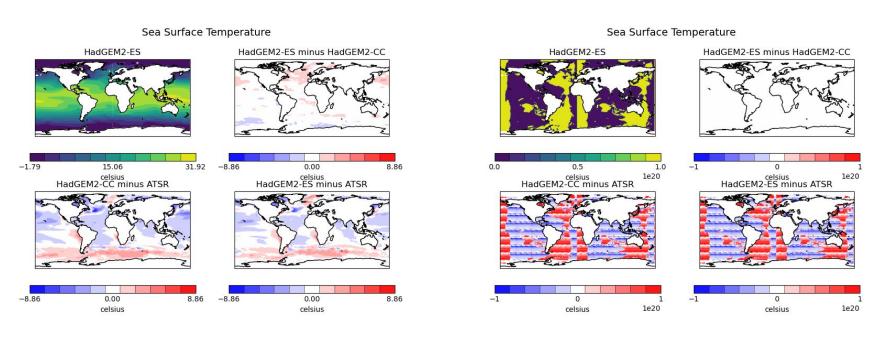

numpy = 1.24.2

numpy = 1.24.3

### ESMValTool dependencies

ESMValCore installation environment.yml file: <a href="https://github.com/ESMValGroup/ESMValCore/blob/main/environment.yml">https://github.com/ESMValGroup/ESMValCore/blob/main/environment.yml</a>

Only python dependencies

ESMValTool installation environment.yml file: <a href="https://github.com/ESMValGroup/ESMValTool/blob/main/environment.yml">https://github.com/ESMValGroup/ESMValTool/blob/main/environment.yml</a>

- Includes python, R and NCL dependencies
- Julia is installed separately

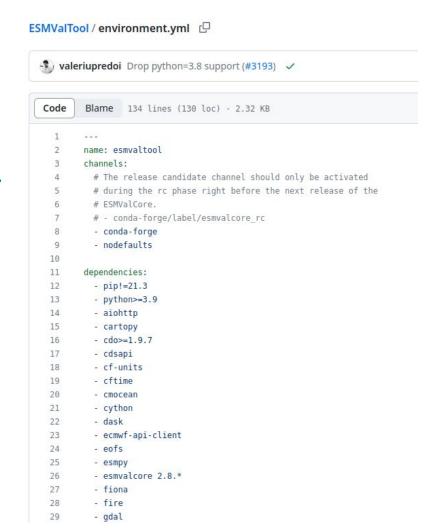

Source: https://docs.esmvaltool.org/en/latest/introduction.html

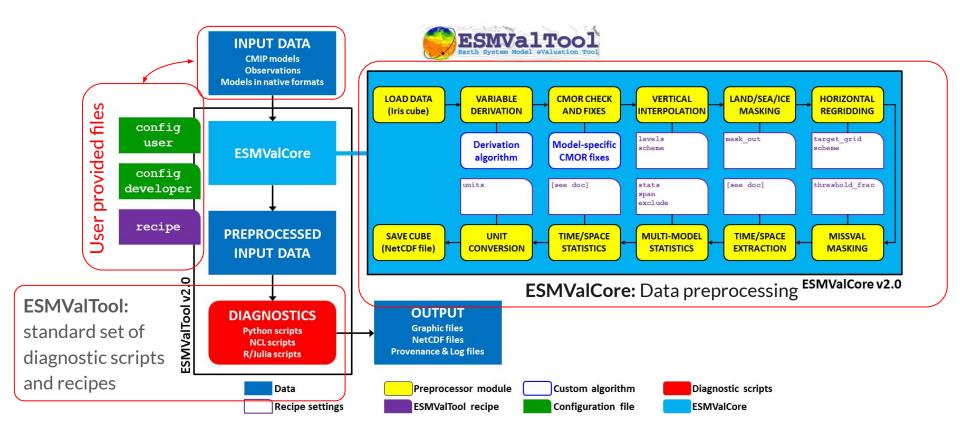

#### ESMValTool structure

- ESMValCore developed separately from ESMValTool
- ESMValCore can be used separately from ESMValTool, if user provides diagnostic scripts and recipes
- ESMValTool provides a standard set of diagnostic scripts and recipes

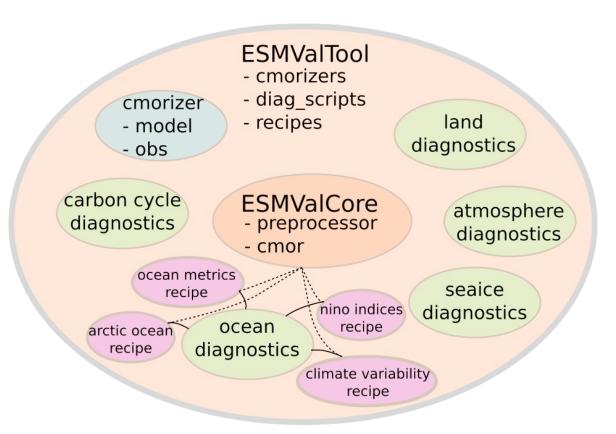

### ESMValCore - preprocessing

#### <u>Preprocessor</u> — <u>ESMValTool documentation</u>

- ESMValCore provides preprocessing procedures that are common for many types of analysis. Not all preprocessing steps are required.
- Preprocessing follows a <u>default order of procedures</u>. The order can be changed by the user by setting the <u>custom order</u> flag in the recipe.

| <sup>1</sup> Variable derivation                    | <sup>6</sup> Area masking            | <sup>11</sup> Time manipulation   | <sup>16</sup> Detrend                   |
|-----------------------------------------------------|--------------------------------------|-----------------------------------|-----------------------------------------|
| <sup>2</sup> CMORization and dataset-specific fixes | <sup>7</sup> Mask by values          | <sup>12</sup> Area manipulation   | <sup>17</sup> Rolling window statistics |
| <sup>3</sup> Supplementary variables                | <sup>8</sup> Horizontal regridding   | <sup>13</sup> Volume manipulation | <sup>18</sup> Unit conversion           |
| <sup>4</sup> Vertical interpolation                 | <sup>9</sup> Ensemble statistics     | <sup>14</sup> Cycles              | <sup>19</sup> Bias                      |
| <sup>5</sup> land-sea weighting                     | <sup>10</sup> Multi-model statistics | <sup>15</sup> Trend               | <sup>20</sup> Clip data                 |

#### ESMValTool - diagnostic scripts

- ESMValtool 2.8.0 includes 59 packets of diagnostic scripts
- Diagnostic scripts can be written in any supported scripting language (currently Python, R, NCL, Julia)

| Examples of diagnostic scripts |                                                           |  |  |  |
|--------------------------------|-----------------------------------------------------------|--|--|--|
| General purpose                | shared, shapeselect, weighting                            |  |  |  |
| By domain                      | clouds, ocean, arctic_ocean, hydrology, landcover, seaice |  |  |  |
| By topic/process               | austral_jet, draughtindex, extreme_events                 |  |  |  |

### ESMValTool - standard recipes

150 standard recipes are provided with the source code

```
esmvaltool recipes list
```

- Typical structure of a recipe
  - Documentation
  - Define datasets that should be analyzed
  - Define one or more preprocessor procedures, e.g.
    - Start and end time
    - Regional extent, resolution for regridding
  - Define one or more diagnostics
    - Variables from dataset that should be analyzed (define dataset if not already provided)
    - Preprocessor procedure to be used
    - Observational dataset for comparison
    - Which diagnostic script to run, and parameters for diagnostic

List of standard recipes : <a href="https://docs.esmvaltool.org/en/latest/recipes/index.html">https://docs.esmvaltool.org/en/latest/recipes/index.html</a>

### ESMValTool - standard recipes - gallery

# **Gallery**

#### **ESMValTool** examples

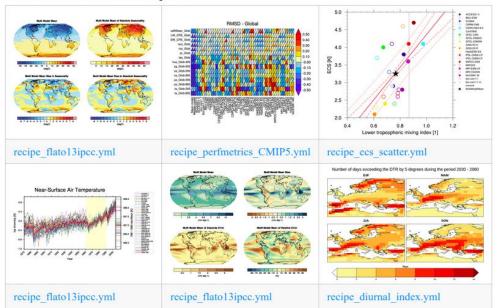

Overview of standard recipes from the ESMValTool gallery:

https://www.esmvaltool.org/gallery

Recipe names are often not very descriptive of the content.

#### ESMValTool - standard recipes - recipe test status

| ← → C          | ○ A https://esmvaltool.dkrz.de/shared/esmvaltool/stable | ☆                   | ♥ ♣ £                  |                           |             |
|----------------|---------------------------------------------------------|---------------------|------------------------|---------------------------|-------------|
| status         | recipe output                                           | run date            | estimated run duration | estimated max memory (GB) | average cpu |
| success        | recipe_albedolandcover                                  | 2023-03-21 12:43:21 | 0:00:28                | 3.0                       | 135.7       |
| success        | recipe_anav13jclim                                      | 2023-03-21 12:43:22 | 0:54:36                | 22.7                      | 519.8       |
| success        | recipe_arctic_ocean                                     | 2023-03-21 12:47:48 | 0:49:51                | 17.3                      | 62.8        |
| success        | recipe_autoassess_landsurface_permafrost                | 2023-03-21 13:07:24 | 0:00:27                | 3.0                       | 112.9       |
| failed (debug) | recipe_autoassess_landsurface_soilmoisture              | 2023-03-21 12:11:50 | 0:00:08                | 1.2                       | 144.6       |
| success        | recipe autoassess landsurface surfrad                   | 2023-03-21 13:09:07 | 0:00:24                | 1.7                       | 71.4        |
| success        | recipe_autoassess_stratosphere                          | 2023-03-21 12:37:49 | 0:01:31                | 5.2                       | 207.0       |
| success        | recipe_bock20jgr_fig_1-4                                | 2023-03-21 13:21:54 | 0:24:09                | 9.0                       | 71.2        |
| success        | recipe_bock20jgr_fig_6-7                                | 2023-03-21 12:03:17 | 6:11:45                | 40.5                      | 47.7        |
| success        | recipe bock20jgr fig 8-10                               | 2023-03-21 12:03:17 | 2:41:54                | 14.1                      | 49.5        |
| success        | recipe_capacity_factor                                  | 2023-03-21 12:44:11 | 0:01:04                | 1.7                       | 37.4        |
| success        | recipe_carvalhais14nat                                  | 2023-03-21 12:04:08 | 0:03:22                | 58.5                      | 216.1       |
| failed (debug) | recipe_check_obs                                        | 2023-03-21 18:43:08 | 0:02:10                | 0.2                       | 10.1        |
| success        | recipe climate change hotspot                           | 2023-03-21 16:43:30 | 0:57:56                | 180.8                     | 705.8       |

#### How to find the recipe test status:

ESMValTool doc: available recipes > gallery: stable release > debug page

### Observational & reanalysis data - supported datasets

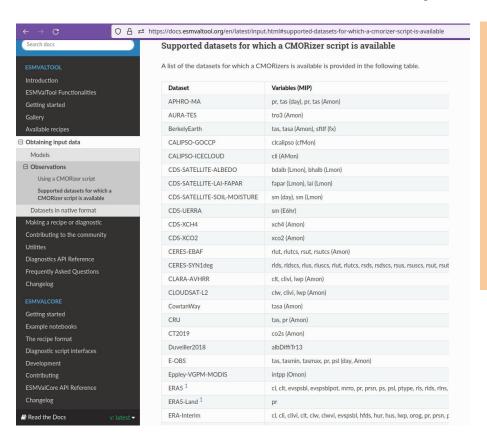

Observational & reanalysis datasets

Tier1: obs4MIPs, ana4MIPs (ESGF)

Tier2 : freely-available datasets

Tier3: restricted access datasets

ESMValTool provides CMORizer scripts for 89 observational dataset

An overview of supported datasets:

https://docs.esmvaltool.org/en/latest/input.html#supported-datasets-for-which-a-cmorizer-script-is-available

#### Input data - CMORization

ESMValTool accepts NetCDF input files that follow the CF (Climate and Forecast) convention, i.e. a standardized description of the file content.

CMOR (Climate Model Output Rewriter) is a tool for converting model or observational data into CF-compliant NetCDF files.

Many projects provide CF-compliant data (e.g. CMIP5 and CMIP6), but users may need to CMORize their own model or observational data sets in order to use these as input to ESMValTool.

Replace input data set Change existing recipe NON T Include additional diagnostics Set up a new processing chain based on Create new recipe existing preprocessing and diagnostic tools CMORize observational dataset or new Effort Include new data sets model data Change existing Contact diagnostics creators to add new procedures or change current behaviour diagnostics 05Create new diagnostics Contact ESMValTool development team Change core behaviour Contact ESMValCore development team

User

Developer

#### Should I use ESMValTool? Pros & Cons

- Streamline procedure for routine/repetitive analysis of data
- Open source and active development, responsive community
- Easy to document analysis procedure in publications
  - Provide recipe and ESMValTool version

- Initial setup can be time consuming
- Quality and maintenance of diagnostics may vary
  - Depends on community, no centralized development plan
- Recipes and diagnostics can break between ESMValTool versions, or due to upstream dependencies

#### Useful links

#### **ESMValTool**

- ESMValTool home page : <a href="https://www.esmvaltool.org/">https://www.esmvaltool.org/</a>
- Source on gitHub : <a href="https://github.com/ESMValGroup/ESMValTool">https://github.com/ESMValGroup/ESMValTool</a>
- Documentation : <a href="https://docs.esmvaltool.org/en/latest/">https://docs.esmvaltool.org/en/latest/</a>
- Status: <a href="https://esmvaltool.dkrz.de/shared/esmvaltool/stable\_release/debug.html">https://esmvaltool.dkrz.de/shared/esmvaltool/stable\_release/debug.html</a>
- Official tutorial : <a href="https://esmvalgroup.github.io/ESMValTool">https://esmvalgroup.github.io/ESMValTool</a> Tutorial/